## Cheatography

### MCLog Usage Guidelines Cheat Sheet by [AlienShore](http://www.cheatography.com/alienshore/) via [cheatography.com/19295/cs/2349/](http://www.cheatography.com/alienshore/cheat-sheets/mclog-usage-guidelines)

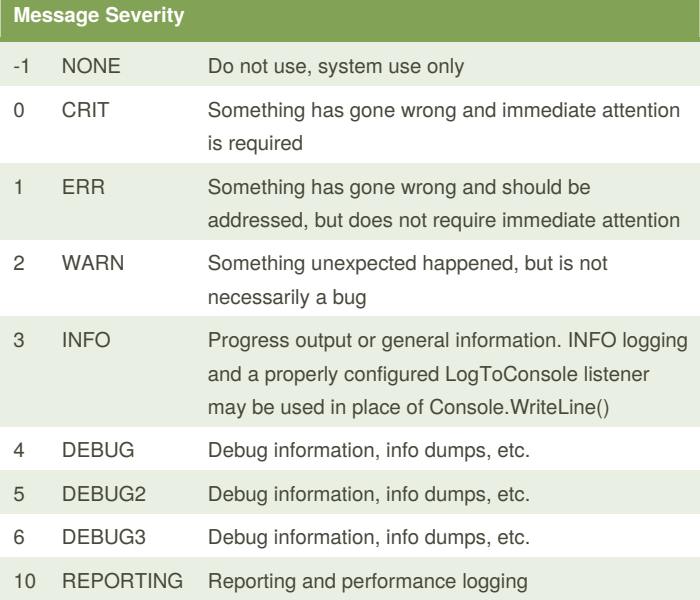

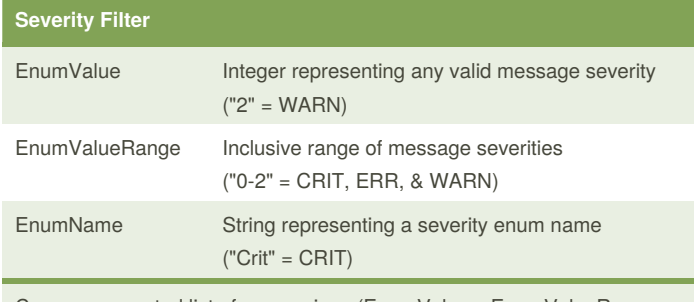

Comma separated list of expressions (EnumValues, EnumValueRanges, and/or EnumNames) representing the message severities to be processed by a log listener ("1-3, Debug, 10" = ERR, WARN, INFO, DEBUG, & REPORTING)

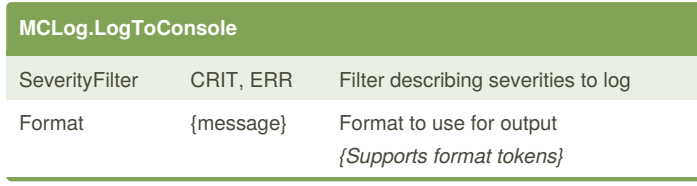

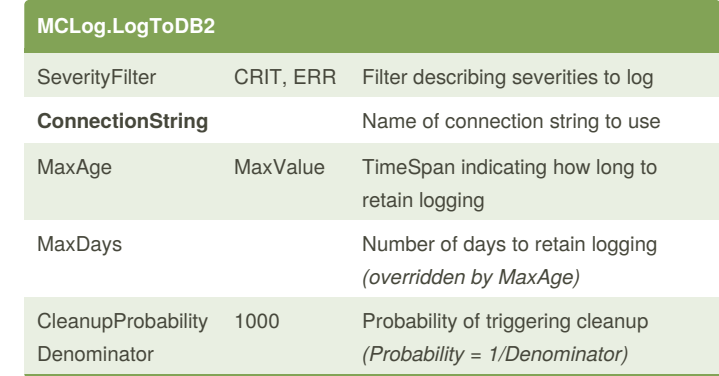

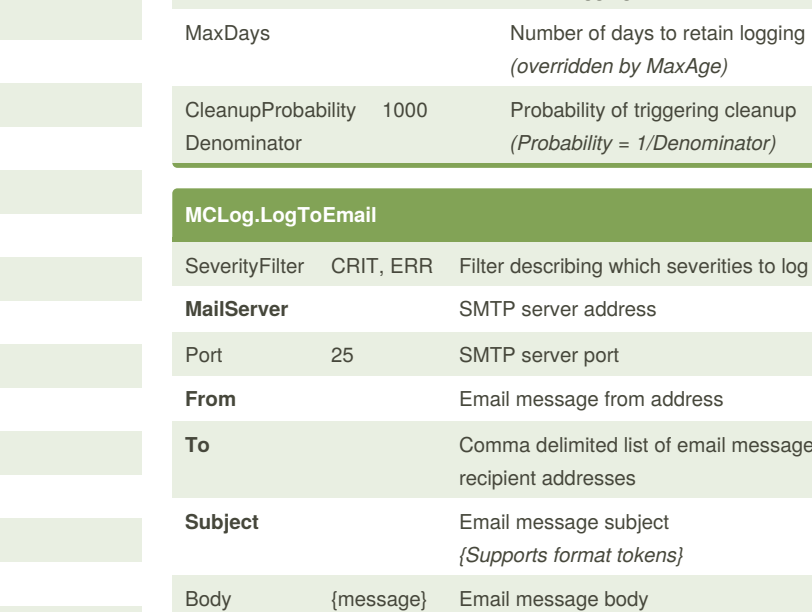

...

#### **Format Tokens**

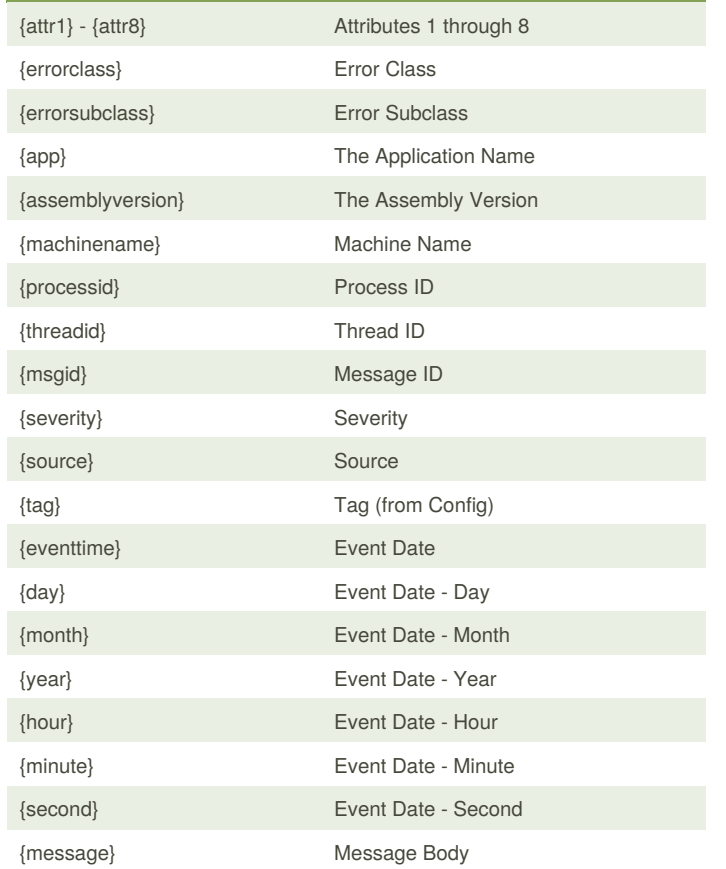

By **AlienShore**

[cheatography.com/alienshore/](http://www.cheatography.com/alienshore/)

Published 17th July, 2014. Last updated 14th October, 2015. Page 1 of 2.

Sponsored by **CrosswordCheats.com** Learn to solve cryptic crosswords! <http://crosswordcheats.com>

*{Supports format tokens}*

message

# Cheatography

### MCLog Usage Guidelines Cheat Sheet by [AlienShore](http://www.cheatography.com/alienshore/) via [cheatography.com/19295/cs/2349/](http://www.cheatography.com/alienshore/cheat-sheets/mclog-usage-guidelines)

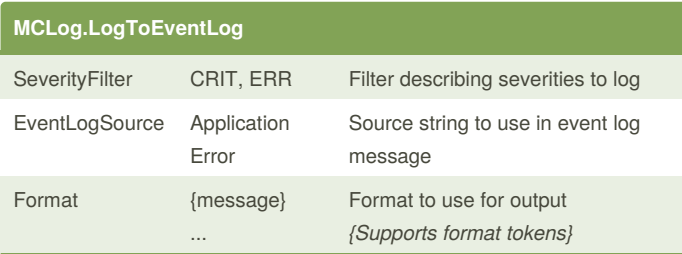

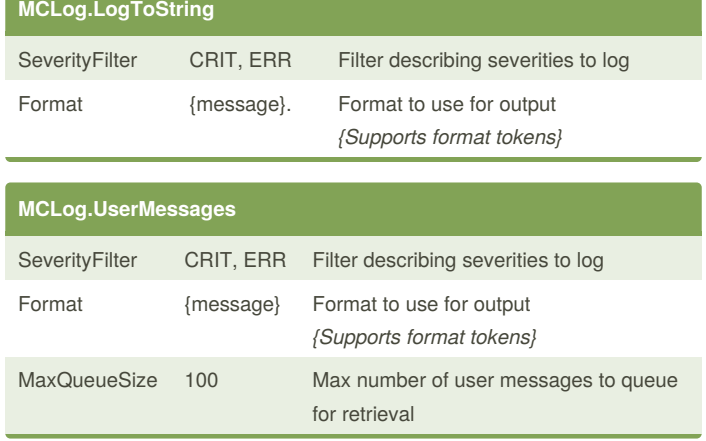

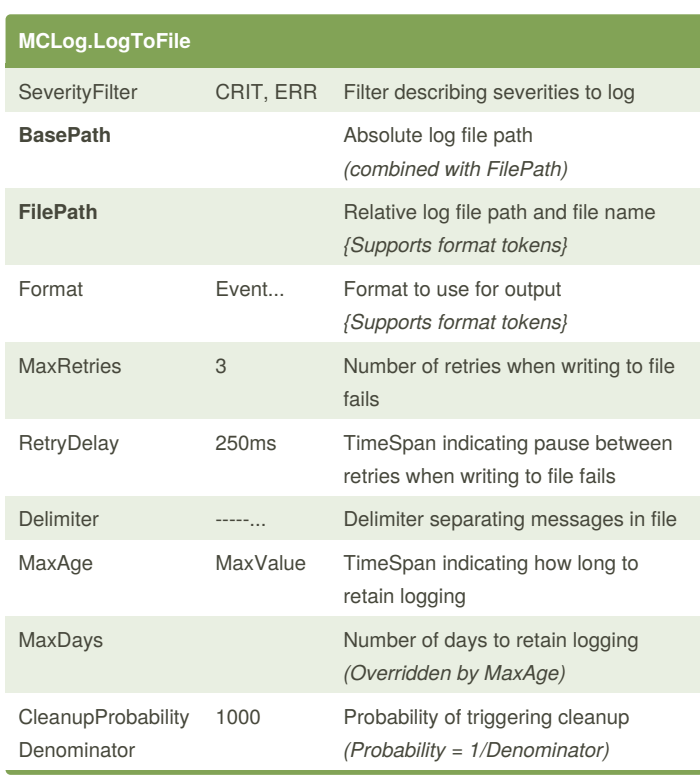

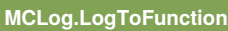

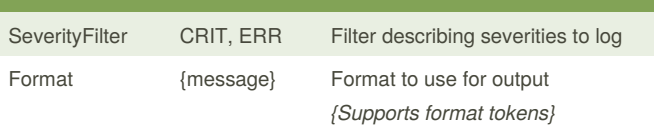

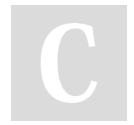

#### By **AlienShore**

[cheatography.com/alienshore/](http://www.cheatography.com/alienshore/)

Published 17th July, 2014. Last updated 14th October, 2015. Page 2 of 2.

Sponsored by **CrosswordCheats.com** Learn to solve cryptic crosswords! <http://crosswordcheats.com>